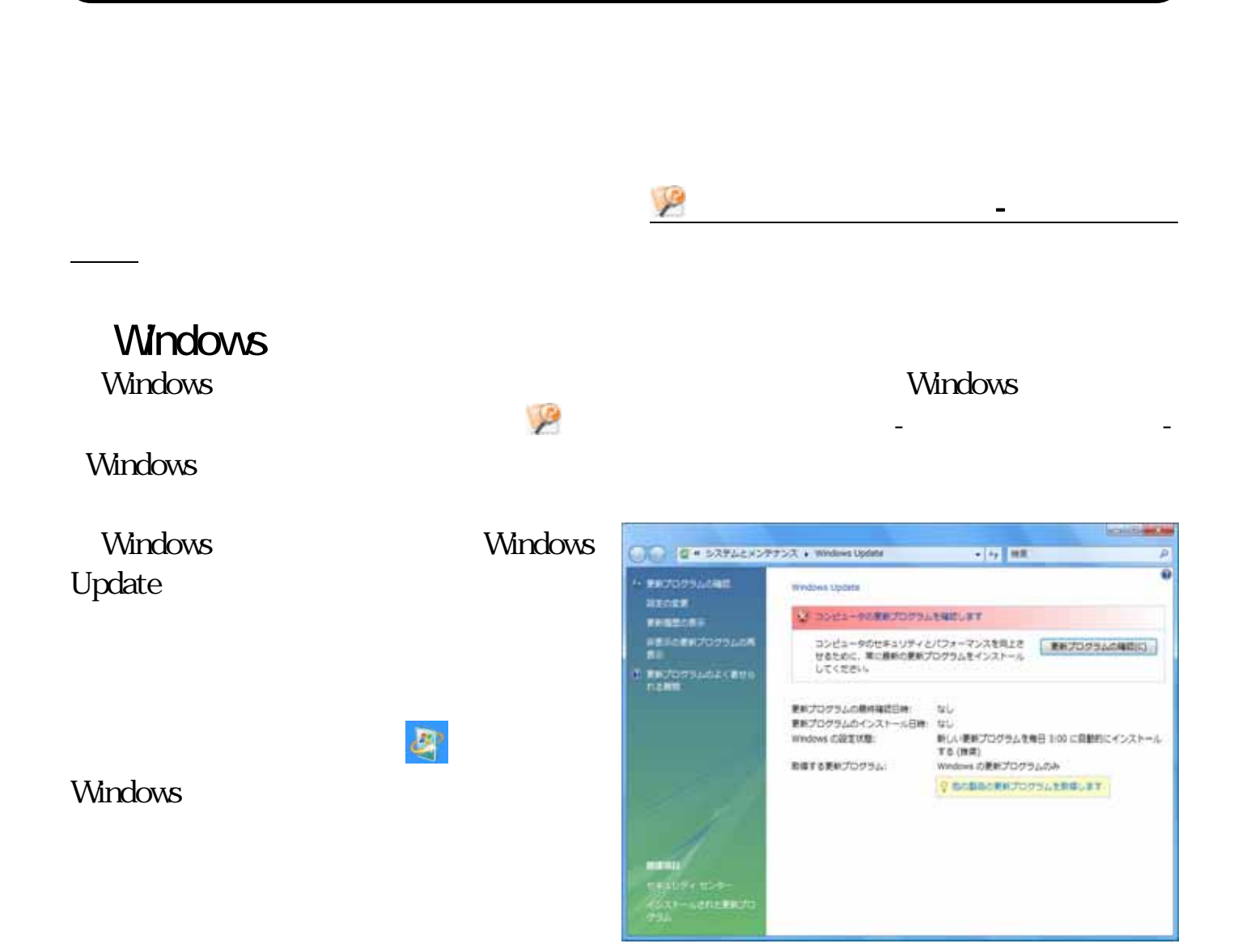

-インターネットをご利用になるにあたって-

## Mcrosoft Update

Windows Update

Microsoft Update

Microsoft Update Windows Office Microsoft Update

## - Windows

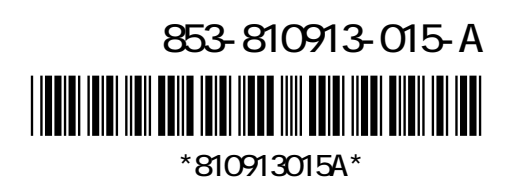

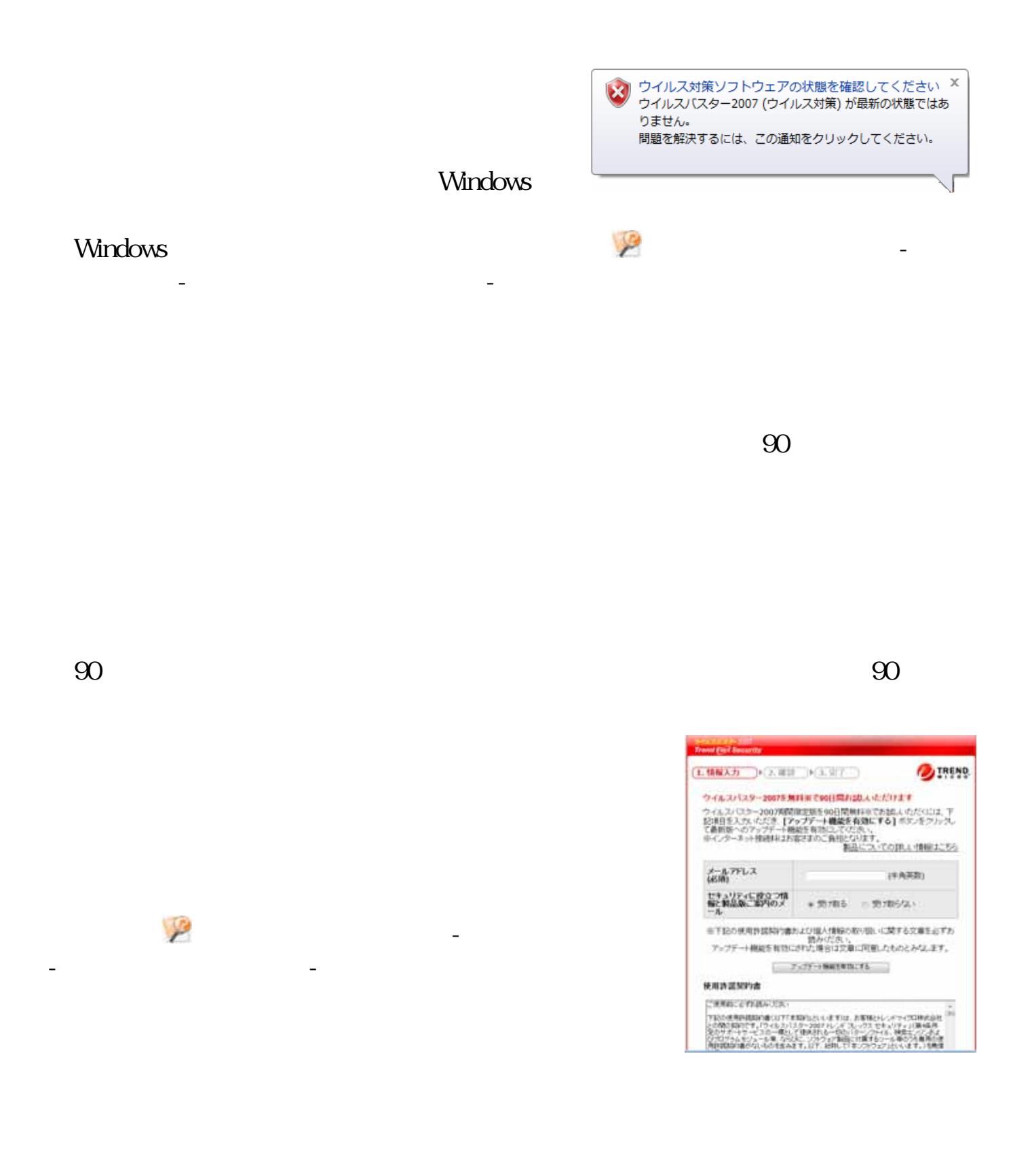

 $\mathscr{A}$ 

 $\mathcal{L}$ 

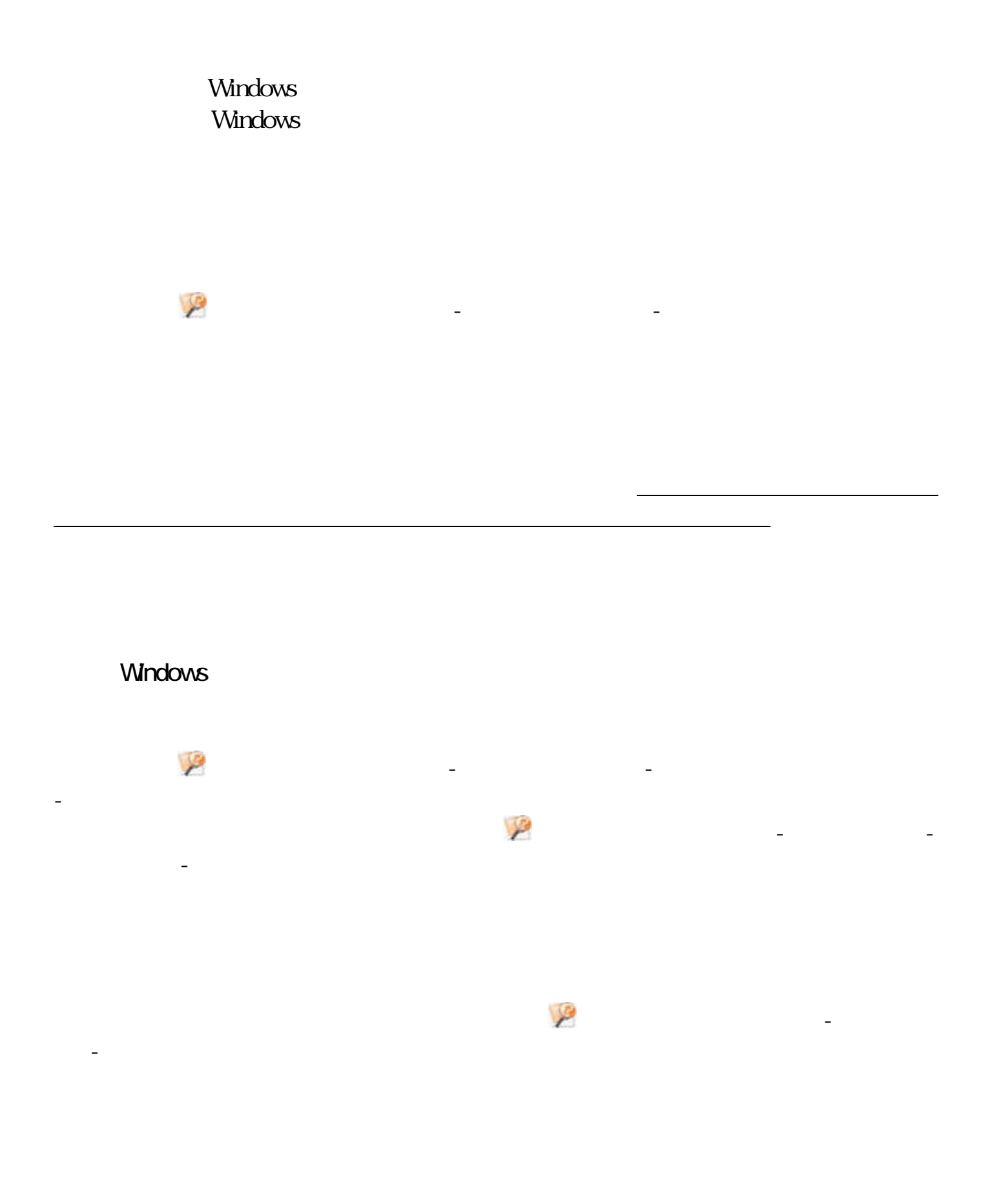

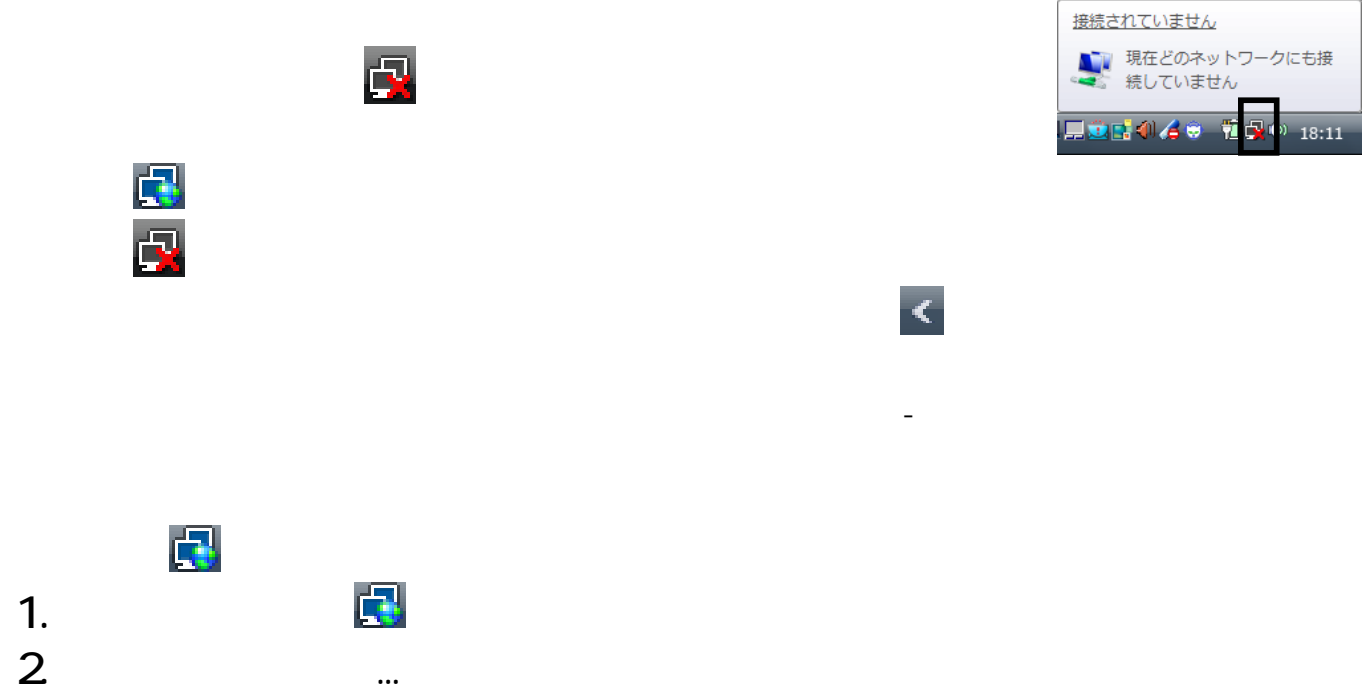

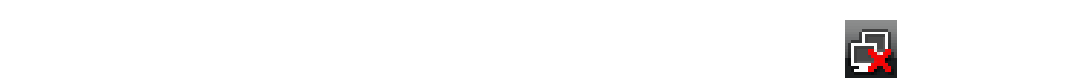